# **CompatibilitySettings.TableRowsApart**

## **Description**

Sets or returns a boolean that represents whether or not Word will allow table rows to be layed out apart from one another in this document.

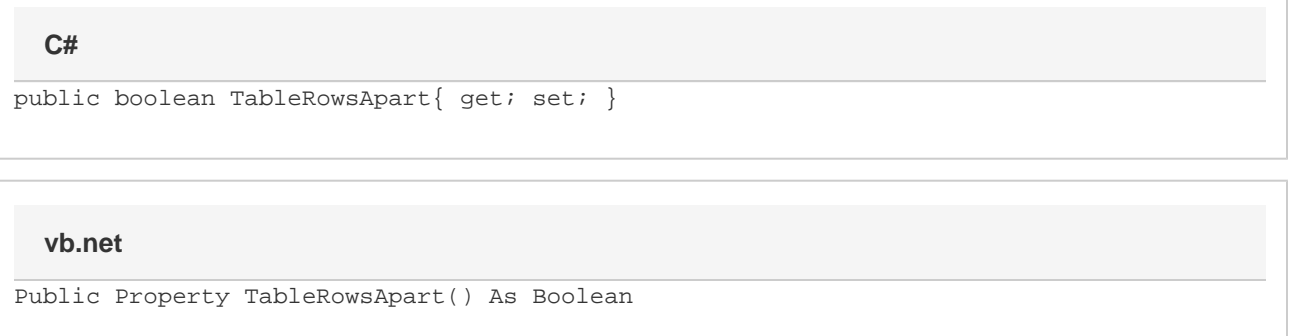

### **Remarks**

MS Word equivalent: Tools menu > Options... > Compatibility tab > Compatibility options for [filename].doc section > Options > Allow table rows to lay out apart

### **Examples**

#### **C#**

```
//--- Return TableRowsApart
bool tableRowsApart = cs.TableRowsApart;
//--- Set TableRowsApart
cs.TableRowsApart = true;
```
#### **vb.net**

```
'--- Return TableRowsApart
Dim tableRowsApart As Boolean = cs.TableRowsApart
'--- Set TableRowsApart
cs.TableRowsApart = True
```